# **COMMUNICATIE IN HET ELTAKO RADIOSYSTEEM VOOR GEBOUWEN**

**Alle sensoren en actoren communiceren in het Eltako Wireless net met telegrammen, die van de EnOcean-Alliance wereldwijd gestandaardiseerd worden. Het zijn de EEP zoals hieronder beschreven, deels ook iets gewijzigd. Het bevestigingstelegram van de bidirectionele actoren ter bevestiging van de schakeltoestand komen overeen met die van de zendmodule PTM215, echter zonder het telegram dat verstuurd wordt bij het loslaten van de zenddrukknop.**

# **SENSOR TELEGRAMMEN**

#### **F4USM61B**  EEP A5-07-01 Data\_byte $3 = -$ Data\_byte $2 = -$ Data\_byte1 = E2, E4 = 0xC8 = halfautomatische bewegingsdetectie E1, E3 = 0xFF = volautomatische bewegingsdetectie Data\_byte0 = 0x08 Inleertelegram: 0x1C080D80 EEP A5-08-01  $n = n \times 07$ Data\_byte $3 = -$ Data\_byte $2 = Data_b$ yte $1 = -$ Data\_byte0 = 0x0D = beweging 0x0F = geen beweging Inleertelegram: 0x20080D85 EEP A5-38-08 Data\_byte3 = 0x01 Data\_byte $0 = E2$ ,  $E4 = 0 \times 08 = UIT$ E1,  $E3 = 0 \times 09 = AAN$ Inleertelegram: 0xE0400D80 EEP D5-00-01  $\cap$ RG =  $\cap$ x $\cap$ 6 Data\_byte3 = contact gesloten -> 0x09 contact open -> 0x08 EEP F6-02-01  $ORG = \bigcap x \bigcap S$ Data\_byte3 = E1 = 0x70, E2 = 0x50, E3 = 0x30, E4 = 0x10, loslaten = 0x00 **F6T65B, F6T55B** (EEP F6-02-01)  $ORG = 0 \times 05$ Data\_byte3 = 0x70/0x50/0x30/0x10 Data\_byte3 = 0x70/0x50  $los$ laten =  $0x00$ Aanwezigheidstelegram zoals EEP: A5-07-01 Data\_byte3 = bedrijfsspanning 0..5V (0..250) Data\_byte $2 = -$ Data\_byte1 = 0xFF Data\_byte $0 = 0 \times 08$ Inleertelegram: 0x1C080D80 **FABH130**  $ORG = \Omega \times \Omega$ Data\_byte3 = 0x70 = beweging 0x00 = geen beweging **F1T65, F1FT65, F1T55E, F1T80, FET55E, FKD, FMH1W, FNS55B, FNS55EB, FNS65EB, FPE-1** (EEP F6-01-01)  $ORG = \bigcap x \cap 5$ Data\_byte3 = drukken = 0x10, loslaten = 0x00 **F2T65, F2T65B, F2FT65, F2FT65B, F2ZT65, F2FZT65B, F2T55E, F2T55EB, F2ZT55E, F4CT55, F4CT55E, FZT55, FHS2, FMH2, FMH2S**  (EEP F6-02-01)  $ORG = \bigcap x \cap 5$ Data\_byte3 = bovenaan drukken = 0x70, onderaan drukken = 0x50, loslaten = 0x00 **F3Z14D** (EEP A5-12-01, 02, 03) Stroom EEP: A5-12-01  $ORG = \bigcap x \bigcap 7$ Data\_byte3 tot Data\_byte1 van een 24-bit binair code nummer Data\_byte3 = Data Byte 3 (MSB) 0…16777215 Data\_byte2 = Data Byte 2 0…16777215 Data\_byte1 = Data Byte 1 (LSB) 0…16777215 Data\_byte0 =  $DB0$ \_Bit4 = -DB0\_Bit3 = LRN Button (0 = inleertelegram, 1 = datatelegram) DB0\_Bit2 = omschakeling data-inhoud: 1 = ogenblikkelijk vermogen in Watt, 0 = tellerstand in 0,1 KW/h DB0\_Bit1 =  $0$  (fix)  $DB0$ <sub>-Bit $0$ </sub> = 1( $fix$ ) Mogelijke waarden im datatelegram: DB0 = 0x09 -> tellerstand normaal tarief in 0,1 kW/h DB0 = 0x0C -> ogenblikkelijk vermogen in W, normaal tarief actief DB0 = 0x1C -> ogenblikkelijk vermogen in W, nachttarief actief Inleertelegram: 0x48080D80 ID = base-ID van de FAM14 + toesteladres van de F3Z14D Gas EEP: A5-12-02 inleertelegram: 0x48100D80 water EEP: A5-12-03 inleertelegram: 0x48180D80 **F4T65, F4T65B, F4FT65, F4FT65B, F4PT, FT4F, F4T55E, F4T55EB, F4PT55, FHS4, FMH4, FMH4S, FF8, FMH8** (EEP F6-02-01)  $ORG = 0 \times 05$ Data\_byte3 = bovenaan rechts drukken = 0x70, onderaan rechts drukken = 0x50, bovenaan links drukken = 0x30, onderaan links drukken =  $0x10,$  loslaten =  $0x00$ **F4T55B, FT55** (EEP F6-02-01) Data\_byte $3 = 0x70/0x50$  (met toets) = 0x70/0x50/0x30/0x10 (met dubbele toets) loslaten = 0x00

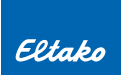

#### **FABH65S, FBH65, FBH65S, FBH65TF** (EEP A5-08-01 UITZONDERINGEN DOOR ELTAKO)

Helderheidsbereik werd uitgebreid, geen bezetknop im DB0\_Bit0  $ORG = \Omega \times \Omega$ Data\_byte3 = bedrijfsspanning 0..5,1V (0..255) Data\_byte2 = helderheid 0..510 lux (0..255)  $Data_b$ yte $1 = Data_b$ yte $0 = 0$ x $0D =$ beweging  $0x0F =$  geen beweging Inleertelegram: 0x20080D85 enkel FBH65TF bijkomend EEP: A5-04-02 Data\_byte2 = rel. luchtvochtigheid 0..100% (0..250) Data\_byte1 = temperatuur -20..+60°C (0..250) Inleertelegram: 0x10100D87  $ORG = 0 \times 05$ Data\_byte $3 =$ aan = 0x70, uit = 0x50

# **FAH65S, FIH65S** (EEP A5-06-01 UITZONDERINGEN DOOR ELTAKO)

 $ORG = \Omega \times \Omega$ Data\_byte3 = helderheid 0..100 lux (0..100) (enkel geldig als DB2 = 0x00) Data\_byte2 = helderheid 300..30.000 lux (0..255)  $Data_b$ vte $1 = -$ Data\_byte0 = 0x0F Inleertelegram: 0x18080D87

# **FASM60, FSM14, FSM61**

 $ORG = \bigcap x \bigcap S$ Data\_byte3 = 0x70/0x50 enkel FSM14 bijkomend 0x30/0x10

#### **FB65B, FB55B, FB55EB, FBH65SB, FBH55ESB, FBH55SB, FBHF65SB**  (EEP A5-07-01 ODER A5-08-01)

EEP: A5-07-01 Data\_byte $3 = -$ Data\_byte $2 = -$ Data\_byte1 = 0xC8 = halfautomatische bewegingsherkenning 0xFF = volautomatische bewegingsherkenning Data\_byte0 = 0x08 Inleertelegram: 0x1C080D80 enkel FBH65SB, FBH55SB, FBHF65SB

FBH-Modus-datatelegram zoals EEP: A5-08-01  $ORG = 0 \times 07$ Data\_byte3 = bedrijfsspanning 0..5,1V (0..255) Data\_byte2 = helderheid 0..510 lux (0..255)  $Data_bytel = Data_byte0 = 0x0D = beweging$ 0x0F = geen beweging Inleertelegram: 0x20080D85

## **FCO2TF65, FCO2TS** (EEP A5-09-04)

 $ORG = \bigcap x \bigcap 7$ Data\_byte3 = Feuchtigkeit 0..100% (0..200) Data\_byte2 = CO2-Wert 0..2550ppm (0..255) Data\_byte1 = Temperatur 0..51°C (0..255) Inleertelegram: 0x24200D80

# **FDT65B, FDT55B, FDT55EB, FDTF65B** (EEP A5-38-08)

 $\triangle$ RG =  $\triangle$ rn7 Data\_byte3 = 0x02 Data\_byte2 = dimwaarde in % (0..100)  $Data_b$ yte $1 = 0 \times 01$ Data\_byte0\_Bit0: 1 = aan, 0 = uit Inleertelegram: 0xE0400D80

#### **FFD**

 $\Omega$ RG =  $\Omega$ x $\Omega$ 5 Data\_byte3 = 0x70/0x50/0x30/0x10 Dimwaarde zoals EEP: A5-38-08  $\triangle$ RG =  $\triangle$ rn7  $Data_b$ yte $3 = 0 \times 02$ Data\_byte2 = dimwaarde in  $% (0..100)$ Data\_byte1 = 0x01 Data\_byte0\_Bit0: 1 = aan, 0 = uit Inleertelegram: 0xE0400D80

## **FFG7B** (EEP A5-14-09 OF EEP F6-10-00)

 $n = 0 \times 07$ Data\_byte3 = bedrijfsspanning: 0..5V (0..250) Data\_byte0 = 0x08 = venster gesloten 0x0E = venster open 0x0A = venster gekanteld Inleertelegram: 0x50480D80 EEP: F6-10-00  $ORG = 0 \times 05$ Data\_byte3 = 0xF0 = venster gesloten 0xE0 = venster open 0xD0 = venster gekanteld

# **FFGB-hg** (EEP A5-14-0A, A5-14-09, A5-14-01, A5-14-03, A5-14-07, A5-14-08 of F6-10-00)

#### **FFT65B, FFTF65B, FFT55B, FFT55EB, FTFB, FTFSB, FFT60SB** (EEP A5-04-02 ODER A5-04-03)

EEP: A5-04-02 Data\_byte2 = rel. luchtvochtigheid 0..100% (0..250) Data\_byte1 = temperatuur -20..+60°C (0..250) Inleertelegram: 0x10100D87 EEP: A5-04-03 Data\_byte3 = rel. luchtvochtigheid 0..100% (0..255) Data\_byte2 en 1 = temperatuur -20..+60°C (0..1023) Inleertelegram: 0x10180D80

#### **FHD60SB** (EEP A5-06-01 EN A5-38-08)

FAH-Modus: datatelegram zoals EEP: A5-06-01 Data\_byte3 = helderheid 0..100 lux (0..100) (enkel geldig als DB2 = 0x00) Data\_byte2 = helderheid 300..30.000 lux (0..255) Data\_byte1 = - $Data_b$ yte $0 = 0 \times 09$ Inleertelegram: 0x18080D80 TF-Modus: datatelegram zoals EEP: A5-38-08 Data\_byte3 = 0x01  $Data_b$ yte $0 = 0 \times 08 = 0$ IT

 $0x09 = AAN$ 0x28 = ontgrendelen Inleertelegram: 0xE0400D80

#### **FHD65SB** (EEP A5-06-02 UITZONDERINGEN DOOR ELTAKO)

 $ORG = NYO7$ Data\_byte3 = bedrijfsspanning 0..5,1V (0..255) Data\_byte2 = helderheid 0..1020 lux (0..255) Data\_byte $1 = -$ Data\_byte0 = 0x0F Inleertelegram: 0x18100D87

## **FHMB, FRWB** (EEP A5-30-03)

 $ORG = 0 \times 07$ Data\_byte3 = 0x00 Data\_byte2 = temperatuur 0..40°C (255..0) Data\_byte1 = 0x0F = alarm, 0x1F = geen alarm  $Data-Byte0 = 0 \times 08$ Inleertelegram: 0xC0182D80

# **FKF65**

 $ORG = \bigcap x \cap 5$ Data\_byte $3 = 0x10/S$ tatus (hex) KCG =  $0x20$  $KCS = \bigcap x30$ 

## **FKS-H** (EEP A5-20-04)

Data\_byte3 = ventielpositie 0-100% (0..100) Data\_byte2 = (als data\_byte0 = 08) voorlooptemperatuur 20..80°C (0..255) Data\_byte2 = (als data\_byte0 = 0A) gewenste temperatuur 10..30°C (0..255) Data\_byte $2 =$ (als data\_byte $0 = 09$ ) foutcode 0x12 = batterij leeg Data\_byte1 = actuele temperatuur 10..30°C (0..255) Inleertelegram: 0x80204580

#### **FLGTF65, FLGTF55** (EEP A5-09-0C en A5-04-02) **FLT58** (EEP A5-09-05 en A5-04-02)

TVOC- datatelegram zoals EEP: A5-09-0C Data\_byte3 + Data\_byte2 = 0..65535ppb (0..255)  $Data_byte1 = 0x00$ Data\_byte0 = 0x0A Inleertelegram: 0x24600D80

VOC-datatelegram zoals EEP A5-09-05 Data\_byte $3 +$ Data\_byte $2 = 0..500$ Data\_byte1 = 0x1B  $Data_b$ yte $0 = 0 \times 0$ A Inleertelegram: 0x24280D80

Temperatuur-vochtigheid-datatelegram zoals EEP: A5-04-02 Data\_byte $3 = -$ Data\_byte2 = rel. luchtvochtigheid 0..100% (0..250) Data\_byte1 = temperatuur -20..+60 $^{\circ}$ C (0..250) Data\_byte0 = 0x0F Inleertelegram: 0x10100D87

**FMMS44SB, FMS55SB, FMS55ESB, FMS65ESB** (EEP D2-14-41, D2-14-40, A5-04-01, A5-04-03, A5-02-05, A5-06-02, A5-06-03, A5-14-05, NUR FMMS44SB BIJKOMEND D2-00-01)

## **FNS55B, FNS55EB, FNS65EB** (EEP F6-01-01)

 $\Omega$ RG =  $\Omega$  $\vee$  $\Omega$ Data\_byte3 = hand binnen detectiebereik = 0x10, hand weg = 0x00

# **FRW**

 $ORG = \bigcap x \bigcap$ Data\_byte3 = 0x10 = alarm 0x00 = einde alarm 0x30 = batterijspanning < 7,2V

#### **FSM60B**

 $ORG = \bigcap x \bigcap S$ Data\_byte3 = 0x70 / 0x50 / 0x10 / 0x00 EEP: A5-30-01  $ORG = \bigcap x \bigcap z$ Data\_byte1 = 0x00 / 0xFF EEP: A5-30-03  $ORG = 0 \times 07$ Data\_byte1 = 0x0F / 0x1F

#### **FSU65D, FSU55D, FSU55ED**

 $\Omega$ RG =  $\Omega$ x $\Omega$ 5 Data\_byte3 = 0x70 = inschakelen, 0x50 = uitschakelen Tijd-telegram zoals EEP: A5-13-04 Inleertelegram: 0x4C200D80

Tip-zend-telegram zoals EEP: A5-38-08 Inleertelegram: 0xE0400D80

## **FSDG14, FSS12-12V DC, FWZ14, FWZ12, DSZ14DRS, DSZ14WDRS**  (EEP A5-12-01)

#### $ORG = 0 \times 07$ Data\_byte3 tot Data\_byte1 vormen een 24Bit binair codenummer Data\_byte3 = Data Byte 3 (MSB) 0…16777215 Data\_byte2 = Data Byte 2 0…16777215 Data\_byte1 = Data Byte 1 (LSB) 0…16777215 Data\_byte0 = DB0\_Bit4 = tariefomschakeling (0 = normaal tarief, 1= nachttarief) DB0\_Bit3 = LRN Button (0 = inleertelegram, 1 = datatelegram) DB0\_Bit2 = omschakeling data-inhoud: 1 = ogenblikkelijk vermogen in Watt, 0 = tellerstand in 0,1 KW/h DB0\_Bit1 =  $0$  (fix)...  $DB0$ \_Bit $0 = 1$ (fix) Mogelijke waarden in datatelegram DB0 = 0x09 -> tellerstand normaal tarief in 0,1 KW/h DB0 = 0x19 -> tellerstand nachttarief in 0,1 KW/h DB0 = 0x0C -> ogenblikkelijk vermogen in W, normaal tarief actief DB0 = 0x1C -> ogenblikkelijk vermogen in W, nachttarief actief Inleertelegram: 0x48080D80 (wordt bij elke power-up eenmaal verstuurd) ID = base-ID van de FAM14 + toesteladres van de DSZ14(W)DRS Verder wordt alle 10 minuten het serienummer van de teller, dat gedrukt staat op de teller, verstuurd. De gegevens zijn opgesplitst in 2 op elkaar volgende telegrammen. 1. Teil: DB0 = 0x8F -> serienummer van de teller = S-AABBCC (A,B,C = 0..9) DB1 = 0x00 -> de eerste 2 cijfers van het serienummer in DB3  $\Box$  $\Box$  $\Box$  $\Box$  $\Box$  $\Box$  $DR3 = AA$ 2. Teil: DB0 = 0x8F -> serienummer van de teller = S-AABBCC (A,B,C = 0..9) DB1 = 0x01 -> de laatste 4 cijfers van het serienummer in DB2 en DB3  $DB2 = BB$  $DB3 = CC$ **FSR14M-2X, FSR61VA, FSVA-230V** (EEP A5-12-01)  $nR = 0 \times 07$ Data\_byte3 tot Data\_byte1 vormen een 24 Bit binair codenummer Data\_byte3 = Data Byte 3 (MSB) 0…16777215 Data\_byte2 = Data Byte 2 0…16777215 Data\_byte1 = Data Byte 1 (LSB) 0…16777215  $Data_bvte0 = DB0_Bit4 = 0$  (fix) DB0\_Bit3 = LRN Button  $(0 =$  inleertelegram,  $1 =$  datatelegram) DB0\_Bit2 = omschakeling data-inhoud: 1 = ogenblikkelijk vermogen in Watt,  $DB0$ \_Bit1 = 0 (fix)  $DB0$ \_Bit $0 = 1$ (fix) Mogelijke waarden im datatelegram:

DB0 = 0x0C -> ogenblikkelijk vermogen in W, normaal tarief actief Inleertelegram: 0x48080D80 (wordt bij elke power-up eenmaal verstuurd)

**T-12**

## **FSTAP, FSMTB**

 $ORG = 0 \times 0.5$ Data\_byte3 = 0x70 = sleutel naar rechts 0x50 = sleutel naar links 0x00 = sleutel in het midden

# **FS55, FS55E, FS65E** (EEP F6-02-01)

 $OPG = OV$ Data\_byte3 = bovenaan drukken = 0x76 onderaan drukken = 0x56

#### **FTF65S** (EEP A5-02-05)

 $ORG = 0 \times 07$ Data\_byte $3 = -$ Data\_byte $2 = -$ Data\_byte1 = actuele temperatuur 0..40°C (255..0) Data\_byte0 = 0x0F Inleertelegram: 0x08280D87

## **FTK, FTKB, FFKB, FTKB-gr** (EEP D5-00-01)

 $ORG = 0 \times 06$ Data\_byte3 = contact gesloten -> 0x09 contact open -> 0x08 Data\_byte2 = -  $Data_b$ yte $1 = -$ Data\_byte $n = -$ Inleertelegram: 0x00000000 Enkel FTKB-rw en FFKB bijkomend  $ORG = 0 \times 07$ Data\_byte2 = batterijspanning 0..5V (0..255) Data\_byte3 = energie-opslag  $0.5V(0.255)$ 

## **FTKE, FFTE** (EEP F6-10-00)

 $ORG = NYOS$ Data\_byte3 = 0xF0 = venster gesloten 0xE0 = venster open

## **FTR65DSB, FTR55DSB, FTR55EHB, FTR55ESB, FTR65HB, FTRF65HB, FTR55HB, FTR65SB, FTRF65SB, FTR55SB**

Bedrijfsmodus TF61: EEP: A5-38-08 Inleertelegram: 0xE0400D80 datatelegram: UIT = 0x01000008 AAN = 0x01000009

Hysterese: 1° Bedrijfsmodus FHK: EEP: A5-10-06 Inleertelegram: 0x40300D87 Data\_byte2 = gewenste temperatuur 0..40°C (0..255) Instelbaar bereik: 12..28°C Vorstsymbool =  $8^{\circ}$ C Data\_byte1 = actuele temperatuur 0..40°C (255..0) Data\_byte0 = 0x0F

#### **FTR65HS, FTAF65D, FTAF55D, FTAF55ED**  (EEP A5-10-06 PLUS DATA\_BYTE3)

 $ORG = 0 \times 07$ Data\_byte3 = nachtdaling 0-5°K in stappen van 1°  $0x00 = 0^\circ$ K,  $0x06 = 1^\circ$ K,  $0x0C = 2^\circ$ K,  $0x13 = 3^\circ$ K,  $0x19 = 4^\circ$ K,  $0x1F = 5^\circ$ K Data\_byte2 = gewenste temperatuur 0..40°C (0..255) Instelbaar bereik: 12..28°C Data\_byte1 = actuele temperatuur 0..40°C (255..0) Data\_byte0 = 0x0F Inleertelegram: 0x40300D87

## **FTR78S** (EEP A5-10-03)

 $ORG = \bigcap x \bigcap 7$ Data\_byte $3 = -$ Data\_byte2 = gewenste temperatuur 8..30°C (0..255) Data\_byte1 = actuele temperatuur 0..40°C (255..0) Data-byte0 = - Inleertelegram: 0x40182D80

## **FTR86B** (EEP A5-10-06)

 $ORG = 0 \times 07$ Data\_byte2 = gewenste temperatuur 0..40°C (0..255) Instelbaar bereik: 12..28°C Data\_byte1 = actuele temperatuur 0..40°C (255..0) Data\_byte0 = 0x0F Inleertelegram: 0x40300D87

## **FTS14EM** (ENKEL TELEGRAMMEN VOOR DE ELTAKO-RS485-BUS)

Afhankelijk van het ingestelde ID-bereik (optellen van de onderste draaischakelaar + bovenste draaischakelaar + 1000) bekomen we de volgende basis ID's. Voorbeeld voor groep 1: 1 (onderste draaischakelaar) + 0 (bovenste draaischakelaar) + 1000 = Basis- ID = 1001 Voorbeeld voor groep 1: 1 (onderste draaischakelaar) +90 (bovenste draaischakelaar) + 1000 = Basis- ID = 1091 Voorbeeld voor groep 5: 401 (onderste draaischakelaar) + 30 (bovenste draaischakelaar) + 1000 = Basis- ID = 1431  $ORG = 0 \times 0.5$ Instelling UT Data\_byte3 = aansturing van +E1 -> 0x70 (basis-ID +0) aansturing van +E2 -> 0x50 (basis-ID +1) aansturing van +E3 -> 0x30 (basis-ID +2) aansturing van +E4 -> 0x10 (basis-ID +3) aansturing van +E5 -> 0x70 (basis-ID +4) aansturing van +E6 -> 0x50 (basis-ID +5) aansturing van +E7 -> 0x30 (basis-ID +6) aansturing van +E8 -> 0x10 (basis-ID +7) aansturing van +E9 -> 0x70 (basis-ID +8) aansturing van +E10 -> 0x50 (basis-ID +9) Bij de instelling RT worden er automatisch paren met ID's gevormd: +E1/+E2, +E3/+E4, +E5/+E6, +E7/+E8, +E9/+E10 Wordt de sturing van een stuuringang gestopt, dan wordt een telegram gecreëerd met de respectievelijke ID en Data\_byte3 = 0x00. Data\_byte2 = niet gebruikt (0x00) Data\_byte1 = niet gebruikt (0x00) Data\_byte0 = niet gebruikt (0x00) De stuuringangen kunnen geactiveerd worden ofwel voor drukknoppen (uitlevertoestand), ofwel voor deur- en venstercontacten, ofwel voor bewegingsmelders. Alle stuuringangen kunnen ook geïnverteerd worden.

## **FTTB** (EEP A5-07-01)

 $ORG = \bigcap x \bigcap 7$ Data\_byte3 = bedrijfsspanning 0..5V (0..255) Data\_byte $2 = -$ Data\_byte1 = 0xF0 Data\_byte0 = 0x0F Aanwezigheid inleertelegram: 0x1C080D80 Drukknop telegram:  $ORG = \bigcap x \cap 5$ Data\_byte3 = 0x70

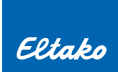

# **FUTH65D, FUTH55D, FUTH55ED** (EEP A5-10-06 UND A5-10-12)

EEP: A5-10-06

Data\_byte3 = nachtdaling 0..5°K in stappen van 1° Data\_byte2 = gewenste temperatuur 0..40°C (0..255) Instelbaar bereik: 8..40°C Data\_byte1 = actuele temperatuur 0..40°C (255..0) Data\_byte0 = 0x0F Inleertelegram: 0x40300D87 EEP: A5-10-12 Data\_byte3 = gewenste luchtvochtigheid 0..100% Instelbaar bereik: 10..90% Data\_byte2 = rel. luchtvochtigheid 0..100% (0..250) Data\_byte1 = temperatuur 0..40°C (0..250)  $Data_b$ yte $0 = 0 \times 08$ Inleertelegram: 0x40900D80

#### **FWS61** (EEP A5-13-01 UND 02)

Bij de FWS61 horen altijd 2 telegrammen voor één dataset, die na elkaar verstuurd worden. De laatste Byte van het telegram (UU of YY) laat toe te identificeren over welk deel van het telegram het gaat. Telegramdeel 1: 0xRRSSTTUU - RR is de schemeringslichtsensor, deze levert data van 0..1000 Lux (0..255) Vb: 0x7A = 122; 122\*1000/255 = 478lux - SS is de temperatuur, deze ligt tussen -40°C..+80°C (0..255) Vb: 0x2C = 44; 44\*120/255 = 20,7 kleiner dan 40 dan -40+20,7 = -19,3°C Vb: 0x6F = 111; 111\*120/255 = 52,2 niet kleiner dan 40 dan 52,2-40 = 12,2°C - TT is de windsnelheid, deze ligt tussen 0..70m/s (0..255) Vb: 0x55 = 85; 85\*70/255 = 23m/s - UU is ofwel 0x1A bij ''regen' of 01x1B bij 'niet regen'. Telegramdeel 2: 0xVVWWXXYY - VV is de zonnewaarde van de westelijke sensor 0..150 kLux (0..255) Vb: 0x44 = 68; 68\*150/255 = 40 klux - WW is de zonnewaarde van de westelijke sensor 0..150 kLux (0..255) - XX is de zonnewaarde van de oostelijke sensor 0..150 kLux (0..255) - YY is altijd 0x28 Inleertelegram: 0x4C080D80 **FWS81** (EEP F6-05-01)  $ORG = \bigcap x \cap 5$ Data\_byte3 = 0x11 status 0x30 = water 0x11 status 0x20 = geen water **FZS65**  $ORG = \Omega \times \Omega$ Data\_byte3 = 0x30 = trekken, 0x00= loslaten **eTronic** (EEP A5-14-01)  $ORG = \bigcap x \bigcap 7$ Data\_byte3 = spanning 0..5V (0..250) Data\_byte0 = 0x90000008 = venster gesloten 0x90000009 = venster open Inleertelegram: 0x50081680 **mTronic** (EEP A5-14-0A)

 $ORG = 0 \times 07$ Data\_byte3 = bedrijfsspanning 0..5V (0..250) Data\_byte $0 = 0 \times 08 =$  venster gesloten 0x0E = venster open 0x0A = venster gekanteld Data\_byte0.0:  $0 =$  geen alarm,  $1 =$  alarm Inleertelegram: 0x50501680

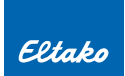

# **STUURTELEGRAMMEN UIT DE GFVS SOFTWARE**

#### **FSR61, FSR61NP, FSR61G, FSR61LN, FLC61NP**

#### **Direct schakelbevel, FUNC=38, Command 1, (zelfde zoals EEP A5-38-08).**

De mogelijkheid bestaat om de schakeltoestand met absolute prioriteit te blokkeren, zodat deze niet omgeschakeld kan worden door een andere ingeleerde zenddrukknop.

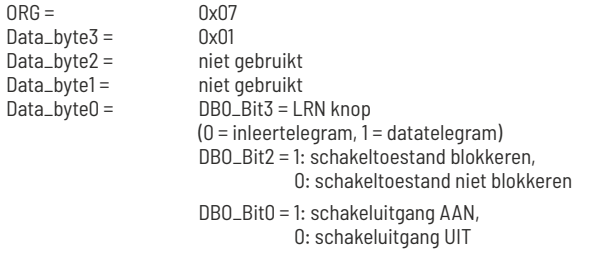

Inleertelegram DB3..DB0 moet er zo uitzien: 0xE0, 0x40, 0x0D, 0x80

De datatelegrammen moeten er bvb zo uitzien: 0x01, 0x00, 0x00, 0x09 (schakeluitgang AAN, niet geblokkeerd) 0x01, 0x00, 0x00, 0x08 (schakeluitgang UIT, niet geblokkeerd) 0x01, 0x00, 0x00, 0x0D (schakeluitgang AAN, geblokkeerd) 0x01, 0x00, 0x00, 0x0C (schakeluitgang UIT, geblokkeerd)

## **FSB14, FSB61, FSB71**

#### **Direct loopbevel met specifi catie van de looptijd in sec. FUNC = 3F, Typ = 7F (universeel). Voor ieder kanaal afzonderlijk.**

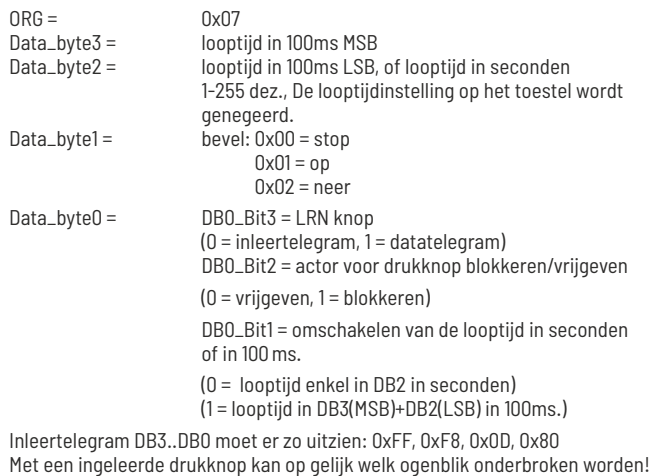

#### **FSR14-2x, FSR14-4x, FSR14M-2x, FSR14SSR, FSR71**

#### **Direct schakelbevel, FUNC=38, Command 1, (zelfde zoals EEP A5-38-08). Voor ieder kanaal afzonderlijk.**

De mogelijkheid bestaat om de schakeltoestand met absolute prioriteit te blokkeren, zodat deze niet omgeschakeld kan worden door een andere ingeleerde zenddrukknop.  $ORG =$  0x07<br>Data byte3 = 0x01 Data\_byte $\overline{3}$  =

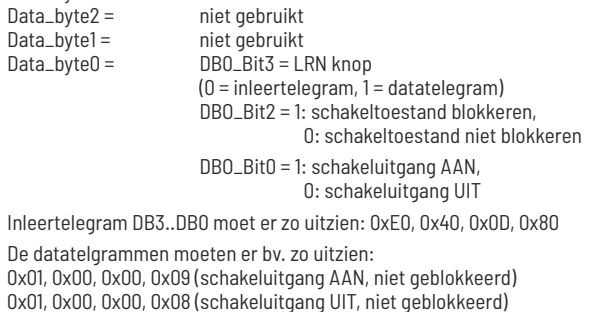

0x01, 0x00, 0x00, 0x0D (schakeluitgang AAN, geblokkeerd) 0x01, 0x00, 0x00, 0x0C (schakeluitgang UIT, geblokkeerd)

#### **FDG14, FDG71L, FKLD61, FLD61, FRGBW14, FRGBW71L, FSG14/1-10V, FSG71/1-10V, FSUD-230V, FUD14, FUD14-800W, FUD61NP, FUD61NPN, FUD71**

**Directe overdracht van de dimwaardes van 0-100%, FUNC=38, Command 2 (zelfde zoals EEP A5-38-08)**

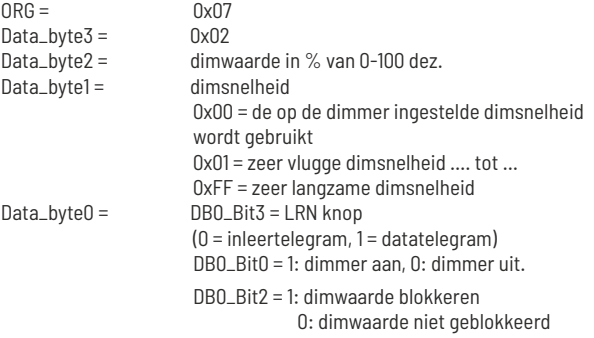

Inleertelegram DB3..DB0 moet er zo uitzien: 0xE0, 0x40, 0x0D, 0x80 enkel FSUD-230V: 0x02, 0x00, 0x00, 0x00

Datatelegrammen DB3..DB0 moeten er bv. zo uitzien:

0x02, 0x32, 0x00, 0x09 (dimmer aan met 50% en interne dimsnelheid) 0x02, 0x64, 0x01, 0x09 (dimmer aan met 100% en snelste dimsnelheid) 0x02, 0x14, 0xFF, 0x09 (dimmer aan met 20% en langzaamste dimsnelheid) 0x02, 0x.., 0x.., 0x08 (dimmer uit)

#### **ENKEL FRGBW14, FRGBW71L EN FWWKW71L: VRIJ PROFIEL (EEP 07-3F-7F)**

Inleertelegram DB3..DB0: 0xFF, 0xF8, 0x0D, 0x87 Bevestigingstelegram: DB3..DB0: 0xFF, 0xF8, 0x0D, 0x86 Datatelegrammen FRGBW71L:

Data\_byte0 = 0x0F = GFVS (FRGBW71L-Master)

Data\_byte1 = 0x02 = bevestigingstelegram opvragen

0x10 = dimwaarde rood (DB3-DB2 = dimwaarde in 10 Bit) 0x11 = dimwaarde groen

0x0E = bevestigingstelegram

(DB3-DB2 = dimwaarde in 10 Bit)

0x12 = dimwaarde blauw (DB3-DB2 = dimwaarde in 10 Bit)

0x13 = dimwaarde wit (DB3-DB2 = dimwaarde in 10 Bit)

0x30 = opdimmen (DB3 = dimsnelheid, DB2 = kleur,

 $Bit0 = road$ ,  $Bit1 = green$ ,  $Bit2 = blauw$ ,  $Bit3 = wit$ )

0x31 = afdimmen (DB3 = dimsnelheid, DB2 = kleur)  $0x32 = \text{dim stop}$ 

(DB3 = dimsnelheid, DB2 = kleur)

Datatelegrammen FWWKW71L: Data\_byte0 = 0x0F = GFVS (FWWKW71L-Master) 0x0E = bevestigingstelegram

Data\_byte1 = 0x02 = bevestigingstelegram opvragen 0x10 = dimwaarde warm wit (DB3-DB2 = dimwaarde in 10 Bit) 0x11 = dimwaarde koel wit (DB3-DB2 = dimwaarde in 10 Bit)  $0x30 =$ opdimmen (DB3 = dimsnelheid, DB2 = kleur, Bit0 = warm wit, Bit1 = koel wit) 0x31 = afdimmen (DB3 = dimsnelheid, DB2 = kleur)  $0x32 =$ dim stop (DB3 = dimsnelheid, DB2 = kleur)

# **STUURTELEGRAMMEN UIT DE GFVS SOFTWARE**

## **FHK61SSR**

#### **Directe overdracht van de PWM-waarden van 0-100%**

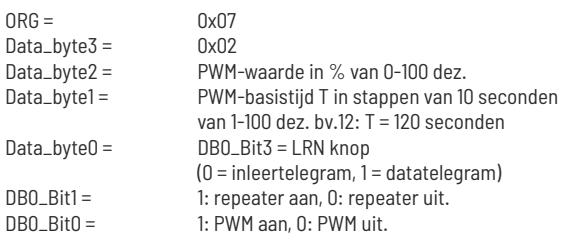

Inleertelegram DB3..DB0 moet er zo uitzien: 0xE0, 0x40, 0x00, 0x80

Datatelegrammen DB3..DB0 moeten er bv. zo uitzien: 0x02, 0x2D, 0x0A, 0x09 (PWM aan met 45% en T = 100 seconden, repeater uit)

0x02, 0x64, 0x18, 0x09 (PWM aan met 100% en T = 240 seconden, repeater uit) 0x02, 0x14, 0x12, 0x0B (PWM aan met 20% en T = 180 seconden, repeater aan)

# **FD62NP-230V, FD62NPN-230V**

**Directe overdracht van de dimwaardes van 0-100%, FUNC=38, Command 2 (zelfde zoals EEP A5-38-08).**

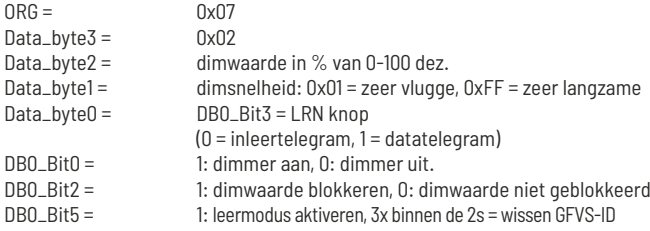

Inleertelegram: 0xE0400D80

Leermodus ontgrendelen: 0x00000028

Bevestigingstelegram opvragen: 0x00000008

# **FJ62/12-36VDC, FJ62NP-230V**

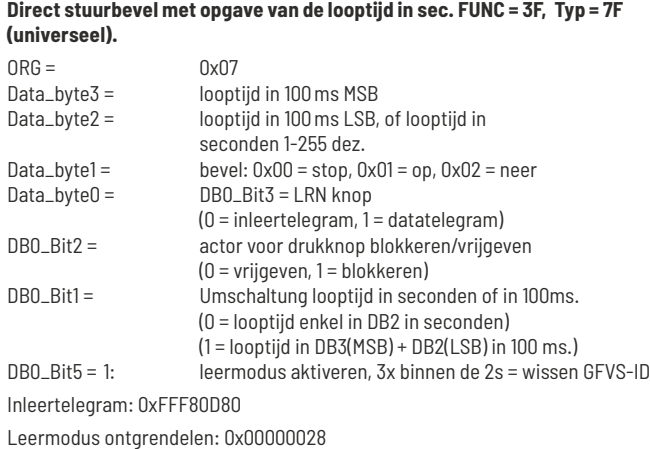

## **FL62-230V, FL62NP-230V, FR62-230V, FR62NP-230V**

#### **Direct schakelbevel, FUNC = 38, Command 1, (zelfde zoals EEP A5-38-08).**

De mogelijkheid bestaat om de schakeltoestand met absolute prioriteit te blokkeren, zodat deze niet omgeschakeld kan worden door een andere ingeleerde zenddrukknop.

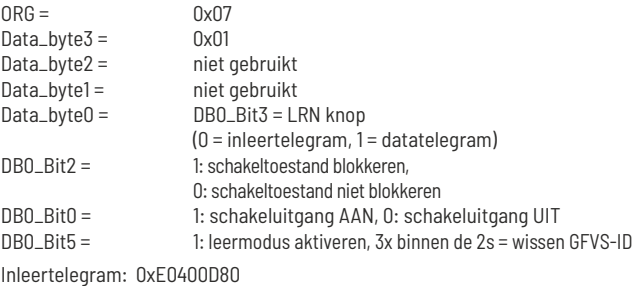

Leermodus ontgrendelen: 0x00000028

Bevestigingstelegram opvragen: 0x00000008

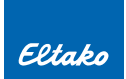

# **BEVESTIGINGSTELEGRAMMEN VAN DE BIDIRECTIONELE ACTOREN**

#### **FHK61U-230V**

**FSB61NP-230V, FSB71, FJ62/12-36VDC, FJ62NP-230V**  $ORG =$  0x05 Data\_byte3 = 0x70 = eindpositie boven, 0x50 = eindpositie beneden,  $0x01 =$  start op,  $0x02 =$  start neer **Indien de actor gestopt wordt voordat de RV tijd verstreken is, wordt alleen de werkelijke looptijd, met de informatie van de looprichting, in een ORG7 telegram met dezelfde ID verstuurd. Dit is meteen de informatie, dat de motor nu gestopt is.**  $ORG = \n\begin{bmatrix}\n\sqrt{12} & \sqrt{12} \\
\sqrt{12} & \sqrt{12}\n\end{bmatrix}$ Data\_byte3 = looptijd in 100ms MSB Data\_byte2 = looptijd in 100ms LSB Data\_byte1 = 0x01 = omhoog gelopen of 0x02 = omlaag gelopen Data\_byte0 = 0x0A (niet geblokkeerd) of 0x0E (geblokkeerd) Opmerking: de RV tijd op het toestel moet zo ingesteld zijn, dat de eindpositie zeker bereikt wordt bij een loopbevel. Wanneer het rolluik zich reeds in een eindpositie bevindt, wordt met een loopbevel het relais toch ingeschakeld (0x01 of 0x02 wordt verstuurd), en na afloop van de RV tijd afgeschakeld (0x70 of 0x50 wordt verstuurd). **FLC61NP-230V, FSR61-230V, FSR61/8-24V, FSR61LN-230V, FSR61NP-230V, FSR61VA-10A, FSR71, FSSA-230V, FSVA-230V, FTN61NP-230V, FL62-230V, FL62NP-230V, FR62-230V, FR62NP-230V Bij iedere toestandswijziging van het interne schakelrelais wordt na ca. 300-400ms een PTM200 telegram verstuurd met de unieke ID van de geïntegreerde TCM300. Bij centrale bevelen (ZE/ZA) wordt de toestand van de relais dan pas doorgestuurd als de schakeltoestand zich reeds in de gewenste stand bevindt.**  $\triangle$  0x05 Data\_byte3 = 0x70 = relais aan, 0x50 = relais uit Opmerking: een 0x00 (overeenkomend met het loslaten van de drukknop) wordt nooit verstuurd! **FDG71L, FRGBW71L, FSG71/1-10V, FSUD-230V, FUD61NP-230V, FUD61NPN-230V, FUD71, FD62NP-230V, FD62NPN-230V Bij het in- of uitschakelen van de dimmer wordt na ca. 300-400ms een PTM200 telegram verstuurd met de unieke ID of basis ID van de geïntegreerde TCM300.**  $\Omega = 0 \times 0.5$ Data\_byte3 = 0x70 = dimmer aan, 0x50 = dimmer uit **Daarnaast wordt ca. 1 seconde na het bereiken van de gewenste dimwaarde een 4BS telegram verstuurd, eveneens met de unieke ID of basis ID van de geïntegreerde TCM300.**  $ORG =$  0x07<br>
Data byte3 = 0x02 Data\_byte3 =<br>Data\_byte2 = dimwaarde in % van 0-100 decimalen  $Data_b$ yte1 =  $0 \times 00$ Data\_byte0 = 0x08 = dimmer uit, 0x09 = dimmer aan. Opgelet: er kan geen inleertelegram met ORG = 7 gegenereerd worden! Opgelet: er worden 2 telegrammen (ORG = 5, ORG = 7) met dezelfde ID verstuurd! enkel FRGBW71L: kanaal1 rood = basis-ID+1 kanaal2 groen = basis-ID+2  $k$ anaal $\overline{3}$  blauw = basis-ID+3  $k$ anaal $4$  wit = basis-ID+ $4$ alle kanalen =  $\qquad \qquad$  basis-ID+5 master telegram =  $\qquad$  basis-ID+6 enkel FWWKW71L: kanaal1 warm wit = basis-ID+1 kanaal2 koel wit = basis-ID+2 alle kanalen = basis-ID+3 master telegram = basis-ID+4 **Bij iedere toestandswijziging van het interne schakelrelais 1 wordt na ca. 300ms, van relais 2 na ca 1000ms, een PTM200 telegram verstuurd met de unieke ID van de geïntegreerde TCM300.**  $\Omega = 0$ Data\_byte3 = 0x70 = kanaal 1 aan, 0x50 = kanaal 1 uit Opmerking: een 0x00 (overeenkomend met het loslaten van de drukknop) wordt nooit verstuurd! **FHK61-230V, FHK61SSR-230V** PTM200-telegram  $ORG = 0 \times 05$ Data\_byte $3 = 0x70$  = normale werking,  $0x50$  = nachtdaling (-4°K)  $0x30$  = temperatuursdaling (-2°K),  $0x10$  = uit (vorstbescherming actief) **Bovendien wordt elk ontvangen telegram van een ingeleerde temperatuursensor (bv. FTR55H) herhaald als een bevestigingstelegram. FHK61SSR-230V Bij elke ontvangst van een PWM-datatelegram wordt hetzelfde telegram met een unieke ID van de geïntegreerde TCM 300 verzonden. Bij het activeren of deactiveren van de dauwpunt-ingang wordt na ca. 300-400ms een PTM200-telegram met een unieke ID van de geïntegreerde TCM300 verstuurd. Alle 15 minuten wordt er cyclisch een statusmelding verstuurd.**  $ORG =$  0x05 Data\_byte3 = 0x70 = signalisatie-ingang dauwpunt actief, 0x50 = signalisatie-ingang dauwpunt niet actief **FMS61NP-230V Bij iedere toestandswijziging van het interne schakelrelais 1 wordt na ca. 300ms, van relais 2 na ca 1000ms, een PTM200 telegram verstuurd met de unieke ID van de geïntegreerde TCM300. Bij centrale bevelen (ZE/ZA) wordt de toestand van de relais dan pas doorgestuurd als de schakeltoestand zich reeds in de gewenste stand bevindt.**  $ORG =$  0x05<br>Data\_byte3 = 0x70  $0x70$  = kanaal 1 aan,  $0x50$  = kanaal 1 uit 0x30 = kanaal 2 aan, 0x10 = kanaal 2 uit Opmerking: een 0x00 (overeenkomend met het loslaten van de drukknop) wordt nooit verstuurd! **FMZ61-230V Bij iedere toestandswijziging van het interne schakelrelais wordt na ca. 300-400ms een PTM200 telegram verstuurd met de unieke ID van de geïntegreerde TCM300. Bij centrale bevelen (ZE/ZA) wordt de toestand van de relais dan pas doorgestuurd als de schakeltoestand zich reeds in de gewenste stand bevindt.**  $ORG =$  0x05 Data\_byte3 =  $0x70$  = relais aan,  $0x50$  = relais uit Opmerking: een 0x00 (overeenkomend met het loslaten van de drukknop) wordt nooit verstuurd!

> **Voor het inleren van bevestigingstelegrammen van bidirectionele actoren in andere actoren of in de GFVS software, moet de lokale stuuringang gebruikt worden voor het verwisselen van de schakeltoestand en gelijktijdig versturen van de bevestigingstelegrammen.**

# **BEVESTIGINGSTELEGRAMMEN VAN DE SERIE 14.**

Van zodra de actoren van de serie 14 een toesteladres gekregen hebben, kan de FAM14 de bevestigingstelegrammen van de actoren opvragen. Deze bevestigingstelegrammen worden dan door de FAM14 verstuurd. Het ID van de verzonden telegrammen komt overeen met het basis ID van de TCM300 in de FAM14 plus het toesteladres. Actoren met meerdere kanalen hebben opeenvolgende toesteladressen die overeenkomen met het aantal kanalen.

**Opmerking:** afhankelijk van het aantal actoren op de bus kan het tot 10 seconden duren alvorens een bevestigingstelegram opgevraagd en verstuurd wordt. Indien er van bepaalde actoren een snelle bevestiging verwacht wordt, moet via de PCT14 een toestellijst opgesteld worden voor de bevestigingstelegrammen, waarin de corresponderende actor meermaals ingevoerd wordt. Men moet de FAM14 hiertoe in stand 5 plaatsen.

# **BEVESTIGINGSTELEGRAMMEN VAN DE BIDIRECTIONELE ACTOREN.**

#### **FDG14, FRGBW14, FSG14/1-10V, FUD14, FUD14/800W**

## **Hier kan men 2 bevestigingstelegrammen per PCT14 configuratie kiezen, onafhankelijk van elkaar. 1. PTM200-telegram ORG = 0x05** Data\_byte3: 0x70 = dimmer aan, 0x50 = dimmer uit

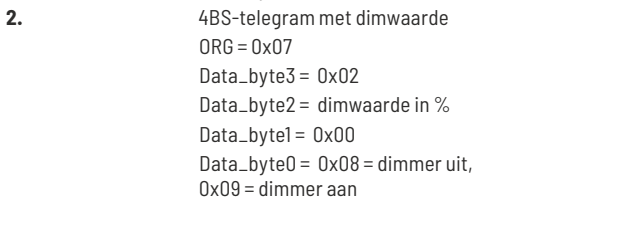

#### **FSB14**

**Per kanaal:** PTM200-telegram ORG=0x05 Data\_byte3 = 0x70 = eindpositie boven, 0x50 = eindpositie beneden,  $0x01 =$ start op, 0x02 = start neer **Wanneer de actor gestopt wordt voor het aflopen, van de RV-tijd, dan wordt** 

**enkel de werkelijk gelopen tijd met info betreffende de richting in een ORG7 telegram met dezelfde ID verstuurd! Dat is tevens de info dat de motor nu gestopt is.**

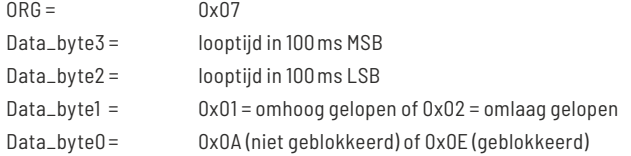

Opmerking: de RV tijd op het toestel moet zo ingesteld zijn, dat de eindpositie zeker bereikt wordt bij een loopbevel. Wanneer het rolluik zich reeds in een eindpositie bevindt, wordt met een loopbevel het relais toch ingeschakeld (0x00 wordt verstuurd), en na afloop van de RV tijd afgeschakeld (0x70 of 0x50 wordt verstuurd).

#### **FAE14LPR, FAE14SSR, F4HK14, FHK14**

Per kanaal: PTM200-telegram ORG=0x05 Data\_byte3 = 0x70 = normale werking,  $0x50 =$ nachtdaling (-4°K)  $0x30 =$  temperatuursdaling (-2°K), 0x10 = uit (vorstbescherming actief)

**Bovendien wordt elk ontvangen telegram van een ingeleerde temperatuursensor (bv. FTR55H) als een bevestigingstelegram herhaald.**

#### **FMSR14**

**De FMSR14 evalueert de gegevens van de multisensor MS, die door de zendmodule FWS61 in het Eltako netwerk geïnjecteerd worden.**

**De gegevens omvatten de meetwaarden van het zonlicht in de 3 hemelrichtingen, lichtwaarde voor de schemer, alsook de windsterkte in m/s.**

**Daarnaast is er nog info betreffende regen en vorst. Het toestel bezet 5 toesteladressen, waardoor voor elk van de 3 parameters en voor de 2 meldingen bevestigingstelegrammen met individuele ID opgesteld worden.**

Voor de meetwaarden zonlicht, schemer en windsterkte kunnen grenswaarden ingesteld worden met de PCT14 configuratie. Bij het over- of onderschreiden daarvan worden telegrammen verstuurd met Data\_byte3 = 0x70 of 0x50 (selecteerbaar).

Van zodra die grenswaarden niet meer over- of onderschreden worden, wordt een telegram met Data\_byte3 = 0x00 verstuurd.

De meldingen vorst en regen worden eveneens verstuurd in telegrammen met Data\_byte $\bar{3}$  = 0x70 of 0x50 (selecteerbaar).

Indien deze meldingen geannuleerd worden, dan wordt een telegram met Data\_byte3 = 0x00 verstuurd.

#### **FSU14**

**De 8 kanalen van de schakelklok komen overeen met de 8 toesteladressen van de FSU14. In – en uitschakelbevelen worden gegenereerd in de vorm van bevestigingstelegrammen afhankelijk van de geprogrammeerde schakeltijden per kanaal:**

```
PTM200-telegrammen ORG=0x05
                      Data_byte3 = 0x70 = inschakelen, 
                                     0x50 = uitschakelen
```
Tijd-telegram (EEP:A5-13-04) verstuurd met het uur (uur en minuten) alsook de weekdag.

Tijd inleertelegram DB3..DB0: 0x4C, 0x20, 0x0D, 0x80

#### **F2L14, FMS14, FMZ14, FSR14-2x, FSR14-4x, FSR14M-2x, FSR14SSR, FTN14**

**Bij actoren met meerdere kanalen, per kanaal: PTM200-telegrammen** ORG=0x05 Data\_byte3: 0x70 = relais aan, 0x50 = relais uit